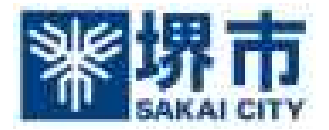

## 入札参加資格審査申請提出及び入札書提出時の 添付ファイルを電子で送付する場合の留意事項

- 1 添付するファイルの名称は、必ず、半角の英数字のみで構成された名称 とし、全角文字(漢字、ひらがな、カタカナなど)は使用しないこと。
	- (例) 0000012345.pdf 、 abcdefg.xls 、 stwugf.lzh
- 2 添付するファイル数は10ファイル以内(入札書提出時は1ファイルの み)、ファイル容量は合計3MB以内とする。

また、添付する書類の作成アプリケーション及びバージョンは、次のと おりとする。ただし、当該ファイルの保存時に損なわれる機能は作成時に 利用しないこと。

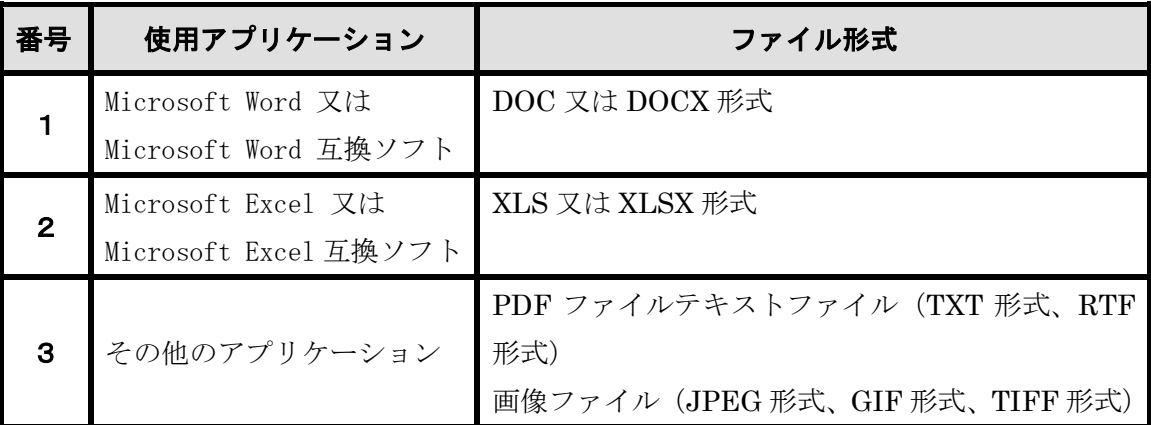

- 3 ファイルの圧縮形式は、LZH又はZIP形式に限定し、自己解凍形式 (EXE形式等)は認めない。
- 4 ウィルス対策用のアプリケーションソフトを導入のうえ、常に最新のパ ターンファイルを適用すること。また、添付ファイルの作成及び添付の際に は、必ずウィルス感染の有無をチェックすること。
- 5 Windows、Microsoft Edge、メールソフト、Adobe Reader、Word、Excel 等のアプリケーションについても、最新のセキュリティパッチを適用するこ と。